## SAP ABAP table V T5M8X {Generated Table for View}

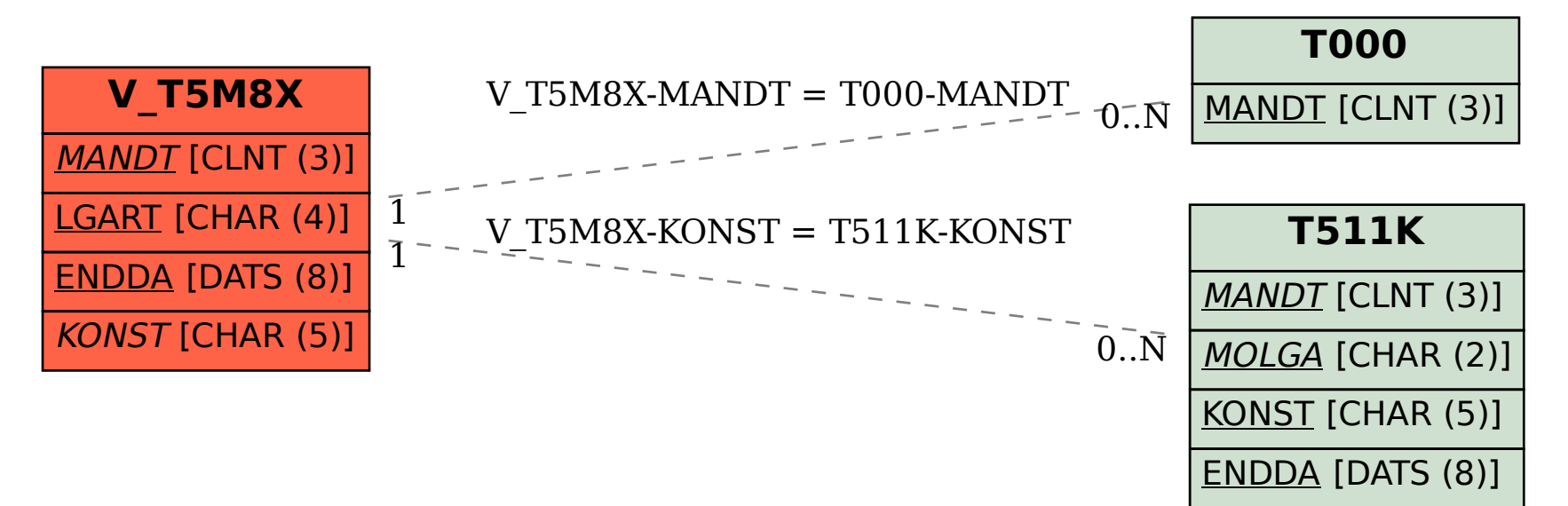